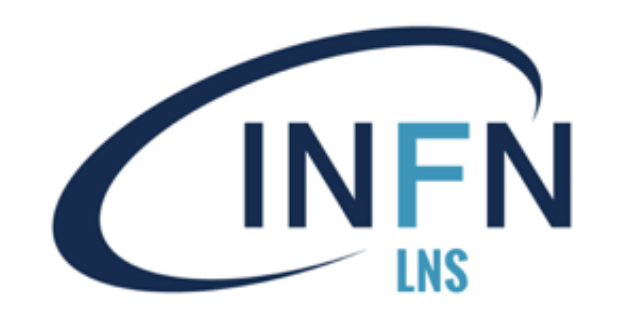

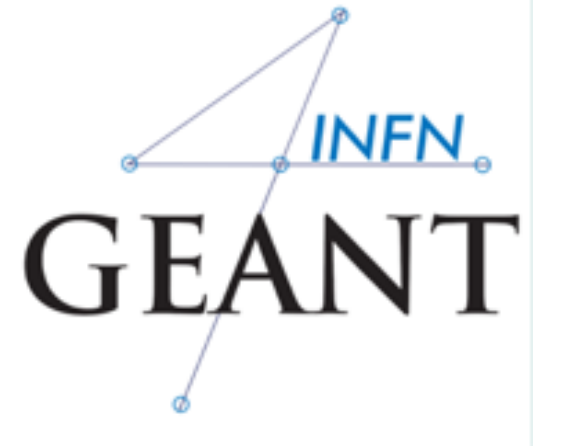

# **Structure of a Geant4 application**

### Giada Petringa Laboratori Nazionali del Sud (LNS-INFN)

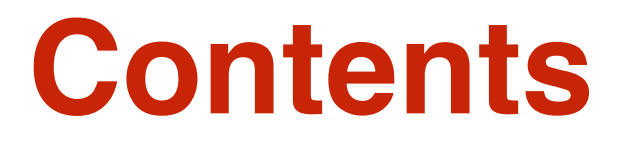

# **1) Geant4 design principles**

## **2) Your application: the first step**

# **Part I: Geant4 design principles**

# **How to work with Geant4**

 $\rightarrow$  Your model = "normal" application written in C++  $*$  Geant4 = "normal" external library which you compile and link

### ➡ **You have to:**

- create an empty C++ application
- initialize Geant4 in the application **main ()**
- describe the geometry, primary particles, physics and other functionality in terms of Geant4 classes
- compile the code with Geant4
- run your application

# **Modular architecture**

### **Geant4 consists of a lot of modules:**

- –**Run**: management of the runs
- –**Event**: management of events
- –**Tracking**: particle tracks in the geometry
- –**Processes**: physics attached to particles
- –**Particle**: elementary and other particles
- –**Geometry**: description of the detector
- –**Material**: all material properties
- –**Interfaces**: communication with user
- –**Visualization**: graphical representation

of geometry & tracks

–**...and others**

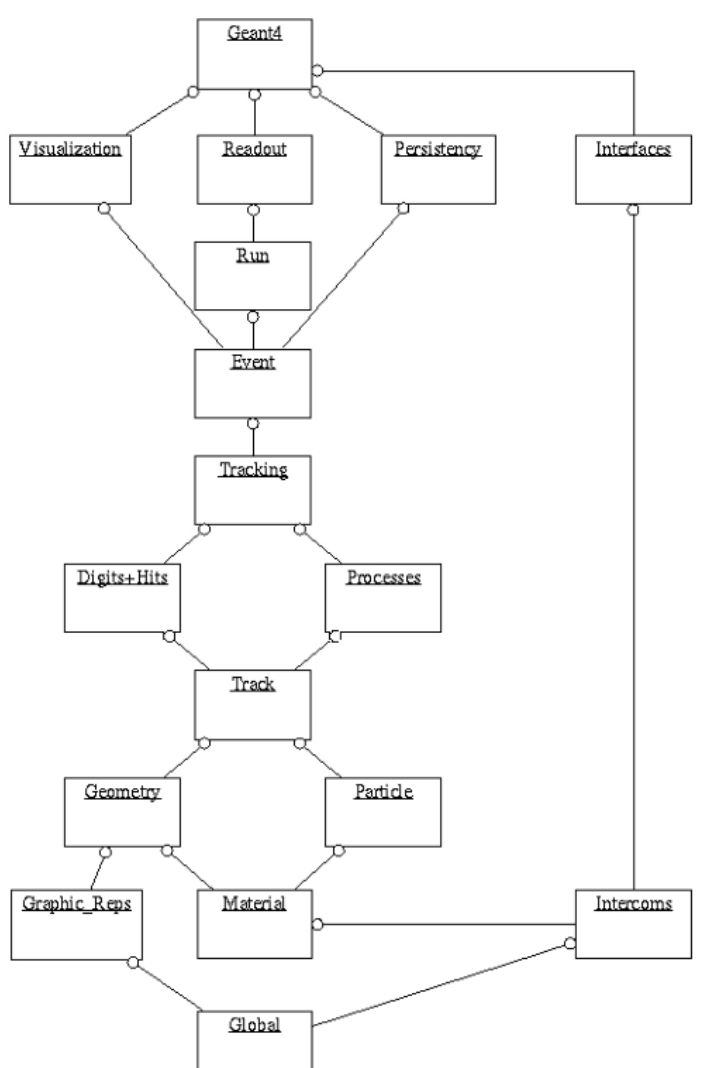

# **Part II: Your application**

# **Application source structure**

Note: Recommended, not enforced!

### **Application source structure**

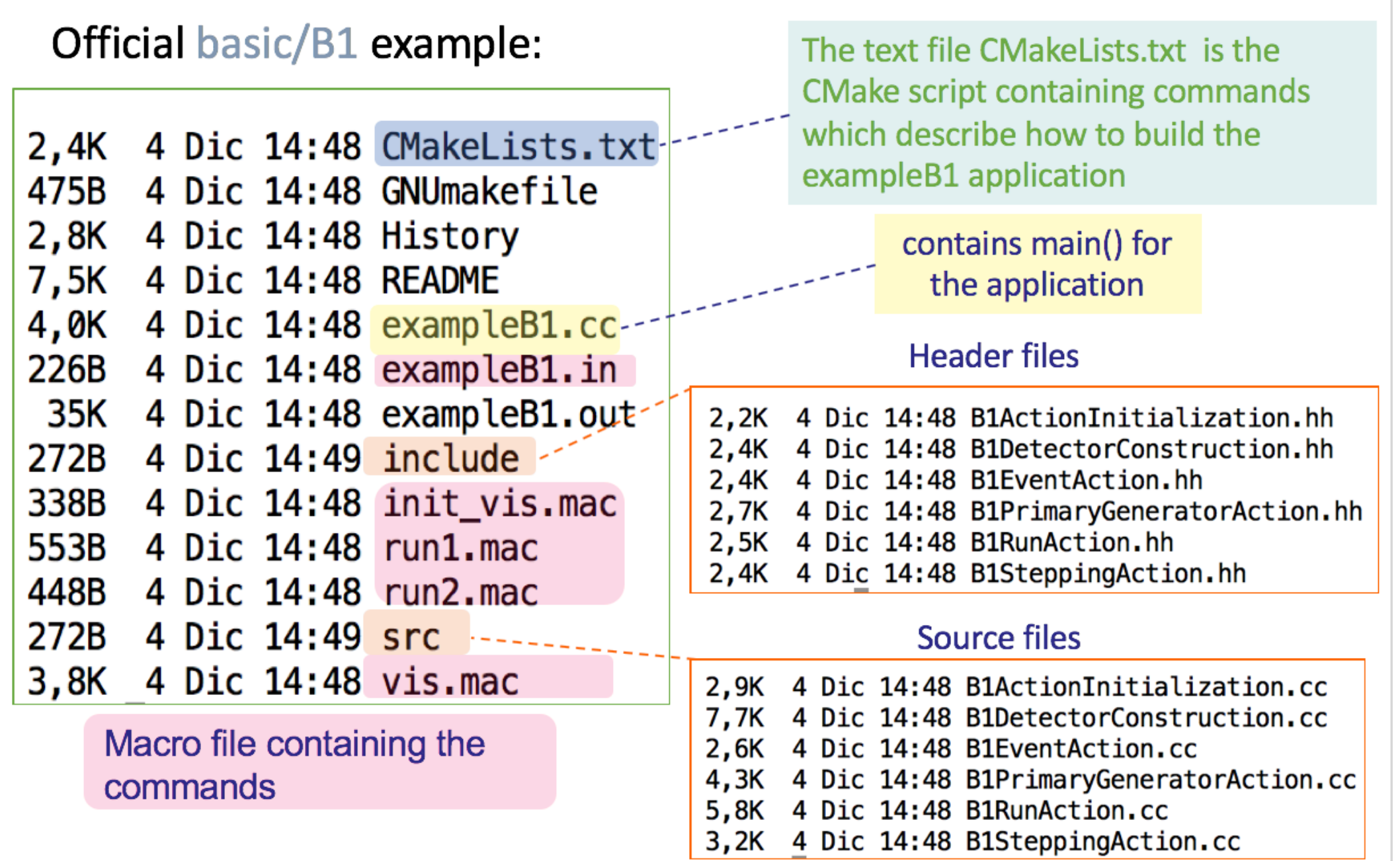

# **How to add a new class**

- 1) Select a class to **inherit** from (if applicable)
- 2) Find a good **name** for your class (no abbreviations, confusing words, otherwise inadequate)
- 3) Create a **header file** in include/
	- name it using the class name, with .hh extension
	- define the class (inheriting from the base)
	- declare the methods to override and other methods
- 4) Create a **source file** in src/
	- name it using the class name, with .cc extension
	- #include the header file
	- add definition for the class methods

### **Whenever you want to use it, include the header!**

# **Typical header file**

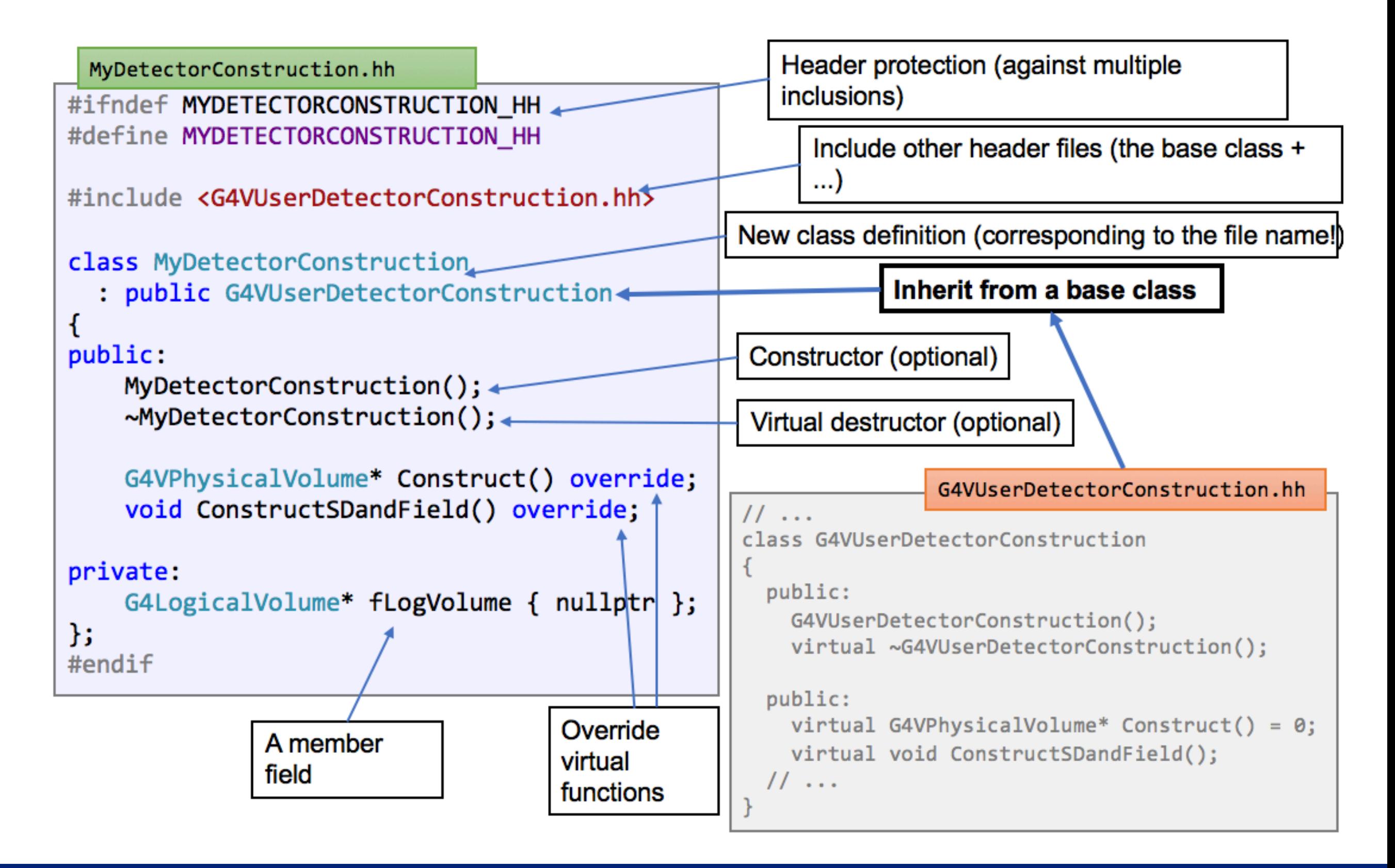

# **Typical source file**

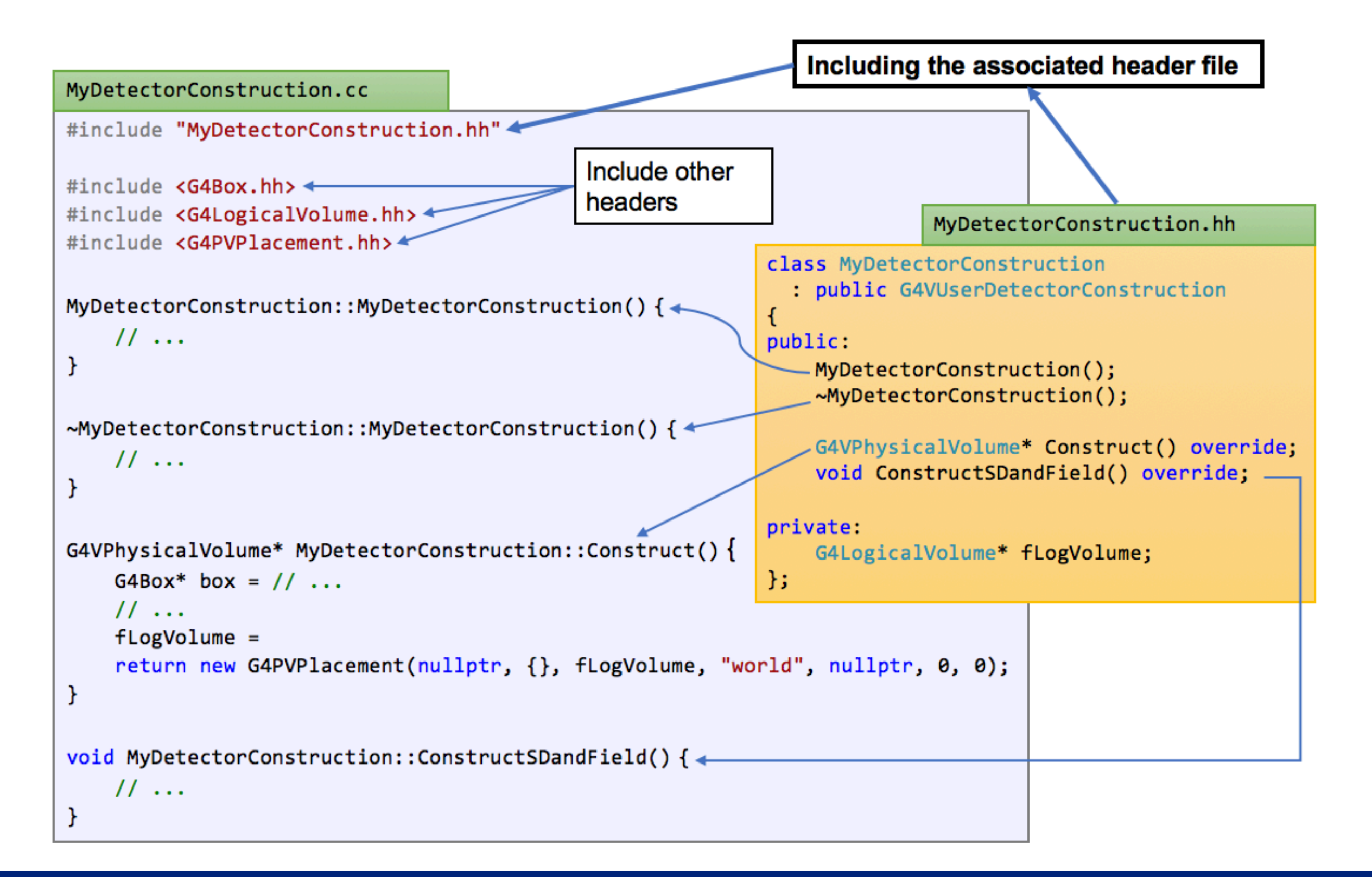

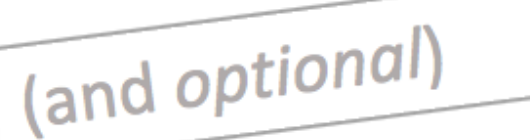

### **Mandatory user classes**

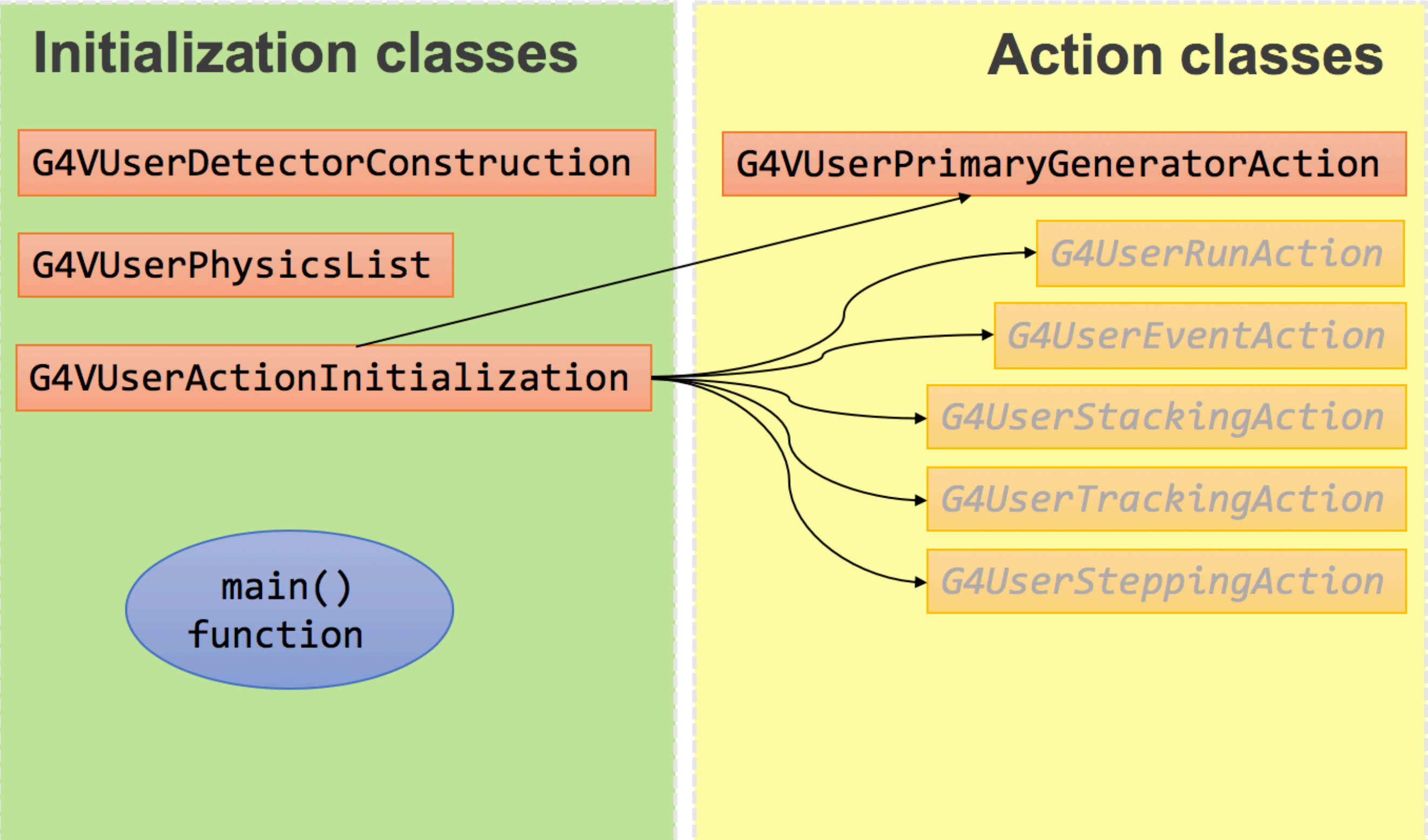

# **Primary generator action**

- Define the source of simulated particles
	- particle type
	- kinematic properties
	- additional information

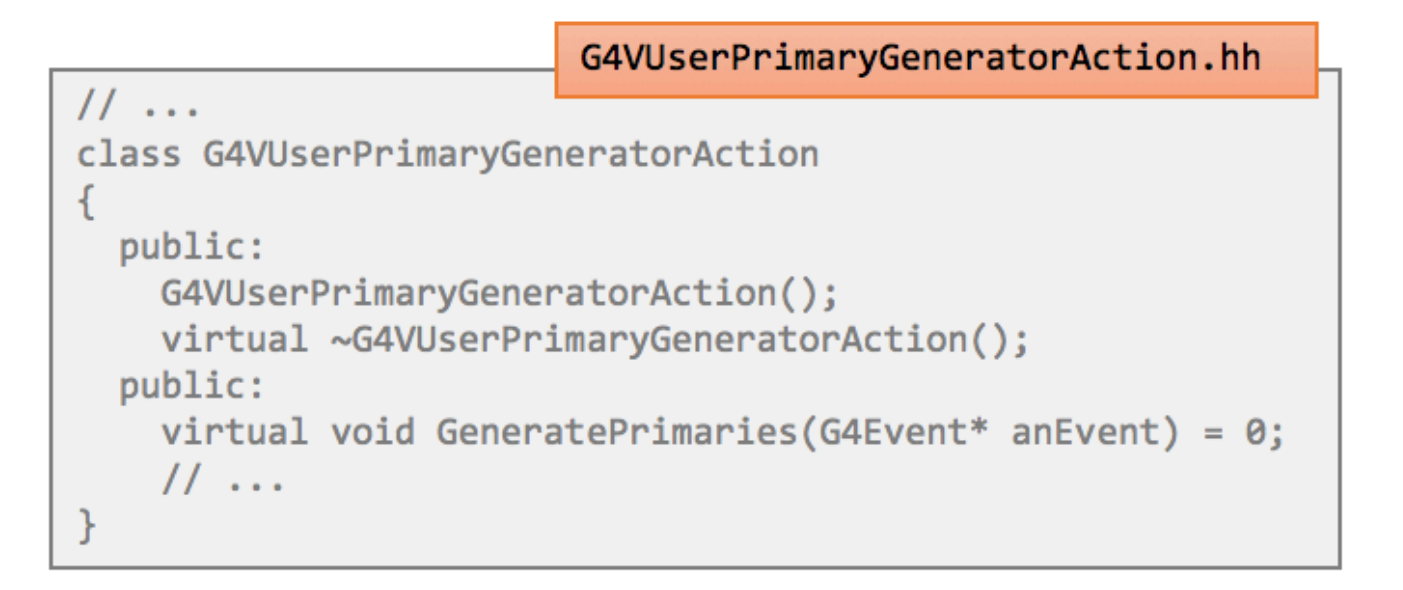

more on that in a separate talk...

# **Physics list**

- Define all necessary particles
- Define all necessary processes and assign them to proper particles
- Define particles production threshold (in terms of range)

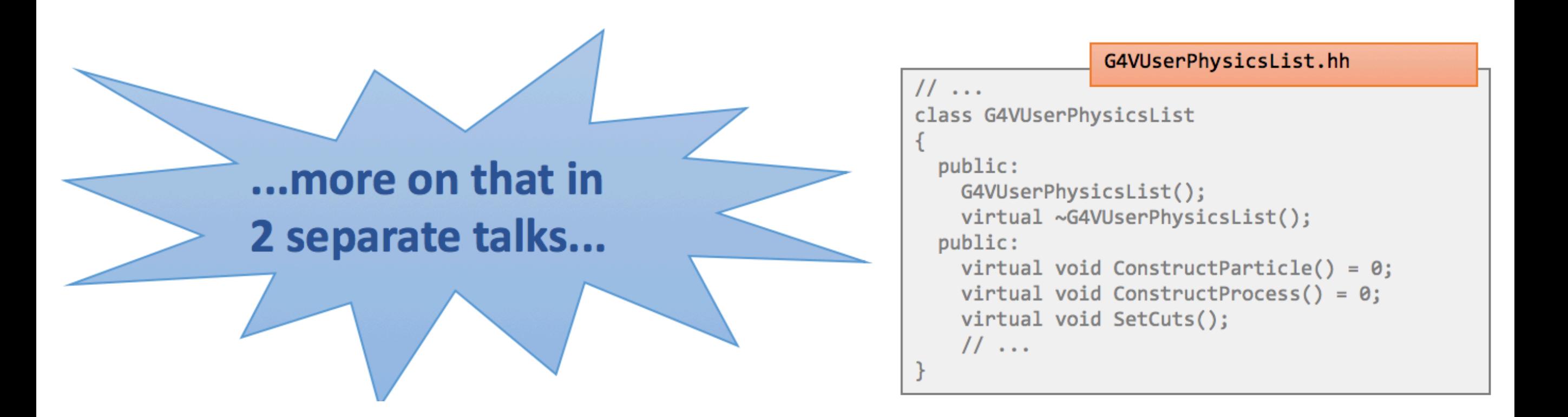

## **Detector construction**

- Define the geometry of your model
	- All materials
	- All volumes & placements
- (Optionally) add fields
- (Optionally) define volumes for read-out (sensitive detectors)

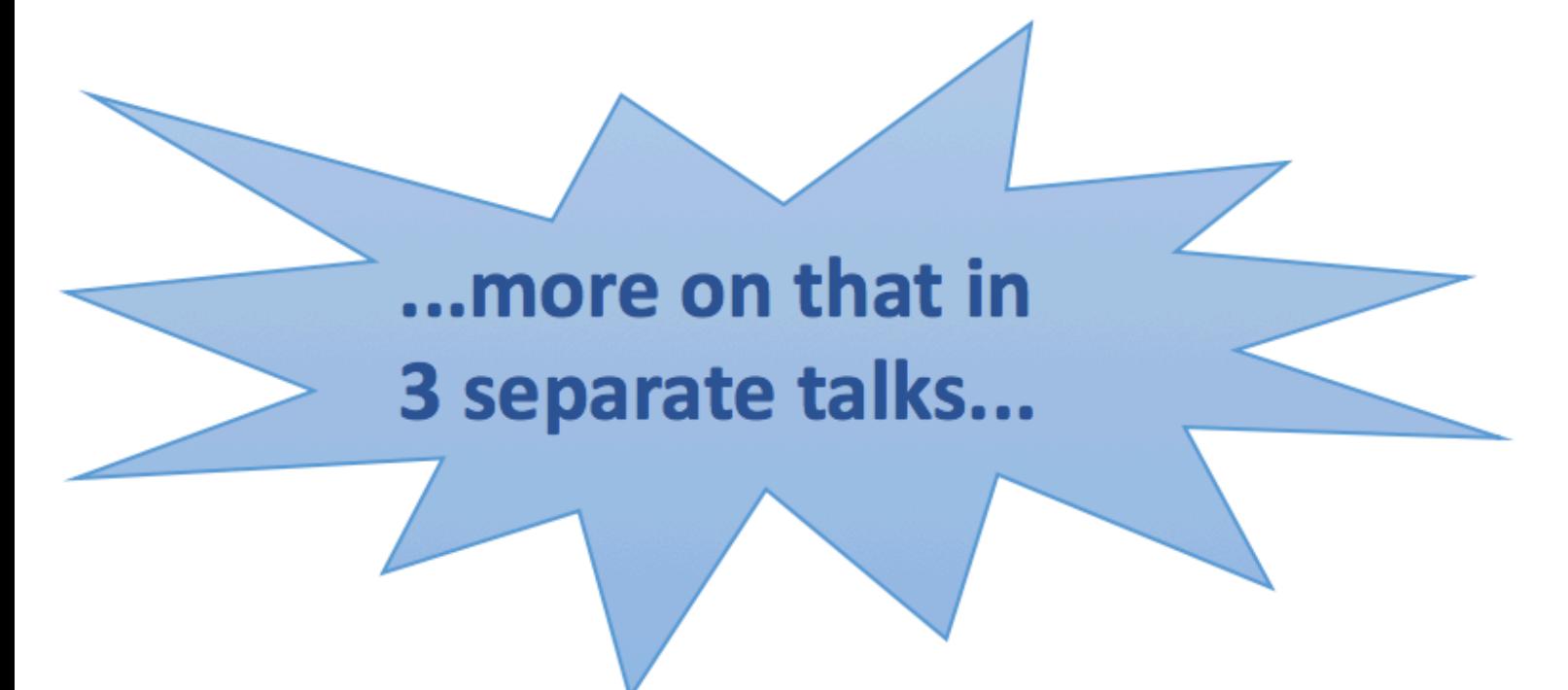

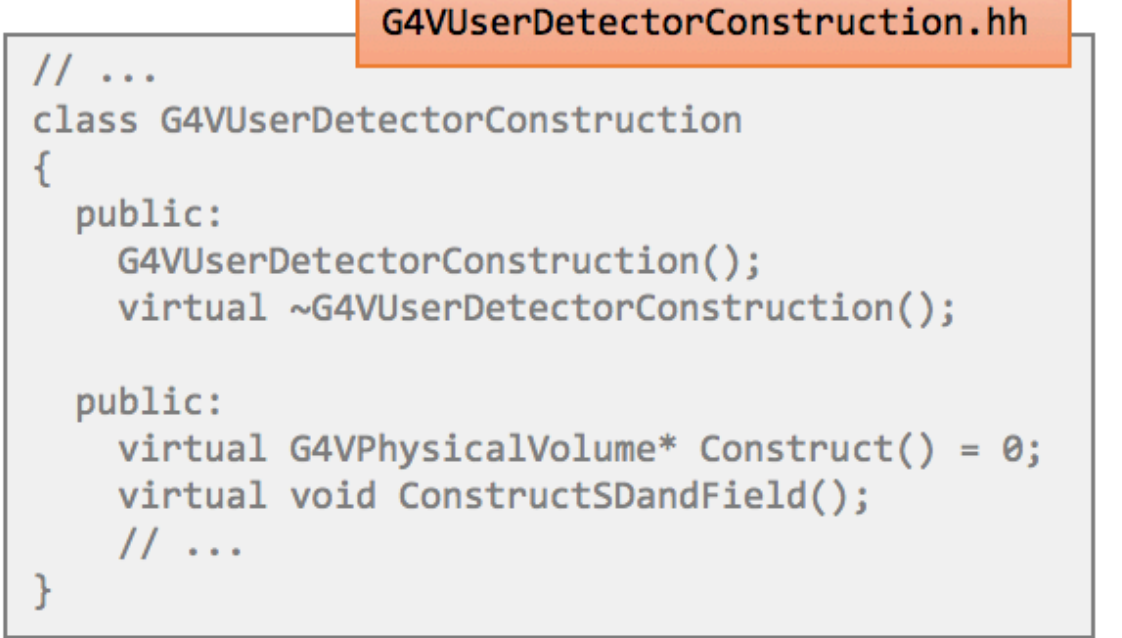

# **User interaction**

Communicate with your application at three levels:

- hard-coded application with no interaction
- batch mode controlled by macro files
- interactive mode with real-time user response
	- various terminal user interfaces
	- various graphical user interfaces

more on that in 2 separate talks

# **other user interaction**

- Optional actions as hooks for different situations:
	- -G4UserRunAction
	- -G4UserEventAction
	- -G4UserStackingAction
	- -G4UserTrackingAction
	- -G4UserSteppingAction
- Bind them all in G4VUserActionInitialization

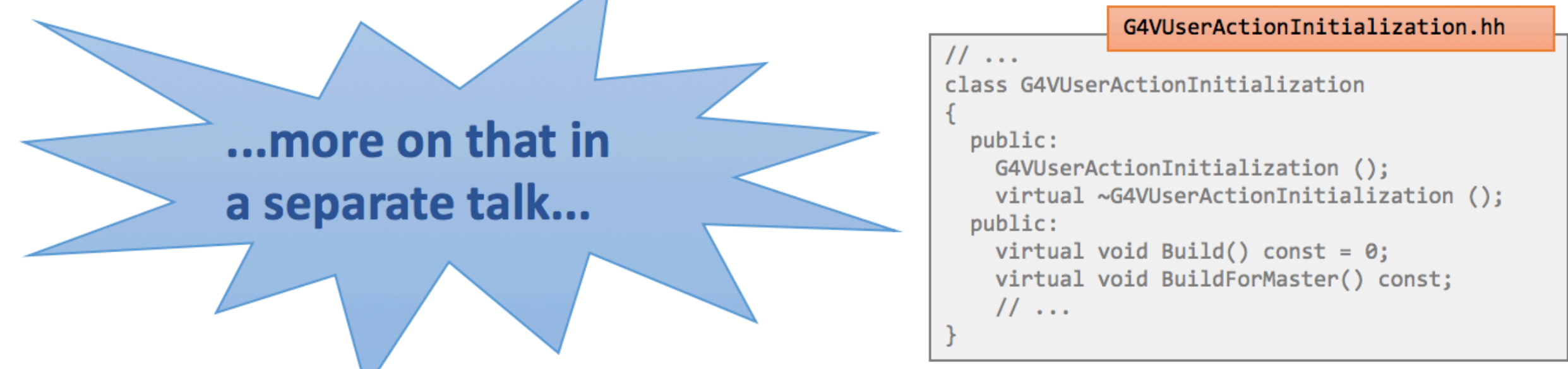

# **Visualization**

- View and debug your geometry
- View and study the tracks
- Produce (almost) publication-ready graphics
- Export events and geometry to text files

All of that is enabled in various "drivers".

**The 2nd Geant4 School in China, Shandong University, Qingdao <sup>17</sup>**

more on that

in exercises...

Geant4 **does not** provide main entry to your application, but any  $(C++)$  executable needs it!

### Define it:

- 1) Create a source (.cc) file in the root directory of the application (name is not important)
- 2) Define a main function:
	- $-$  int main() or int main(int argc, char\*\* argv)
- 3) Inside it:
	- initialize the run manager
	- initialize all your initialization classes
	- initialize user interface and/or visualization

# Example: simple(st) main()

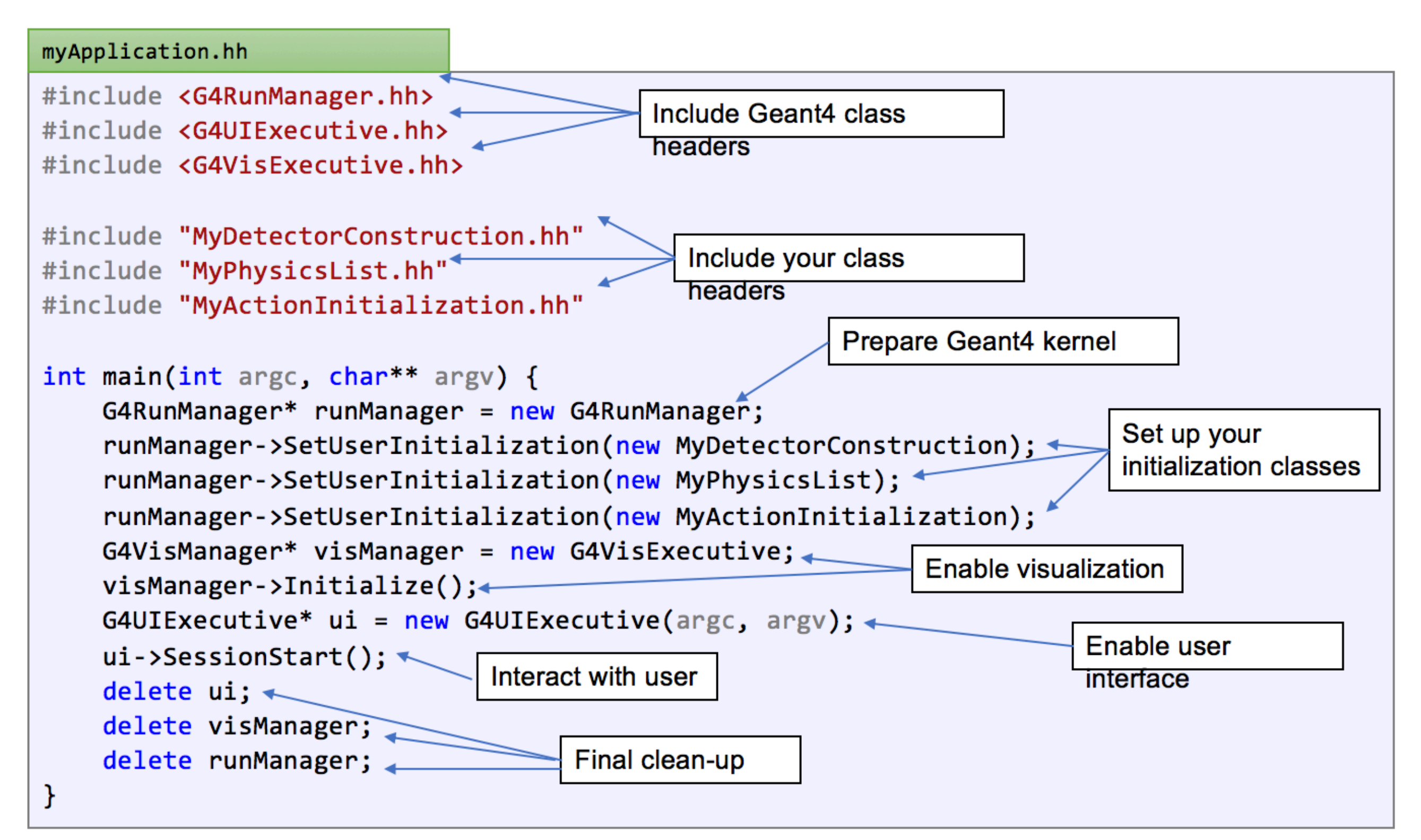

# **General recipe: application**

- 1) Design your application... (what is supposed to do?)
- 2) Implement the mandatory user classes
	- detector construction
	- physics list
	- primary generator action
	- action initialization
- Implement (optional) user action classes 3)
	- run action, event action, stacking action, tracking action, stepping action
- Write the main() function 4)
	- create a run manager instance
	- register user initialization classes with the run manager
	- optionally initialize user interface and/or visualization

Note: You can actually do a lot more!